<<AutoCAD2006

 $<<$ AutoCAD2006

, tushu007.com

- 13 ISBN 9787115150684
- 10 ISBN 7115150680

出版时间:2006-8

页数:342

字数:535000

extended by PDF and the PDF

http://www.tushu007.com

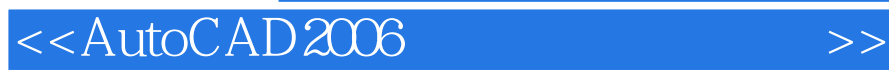

AutoCAD

 $AutoCAD$ 

 $,$  tushu007.com

## $,$  tushu007.com

## <<AutoCAD2006 >>

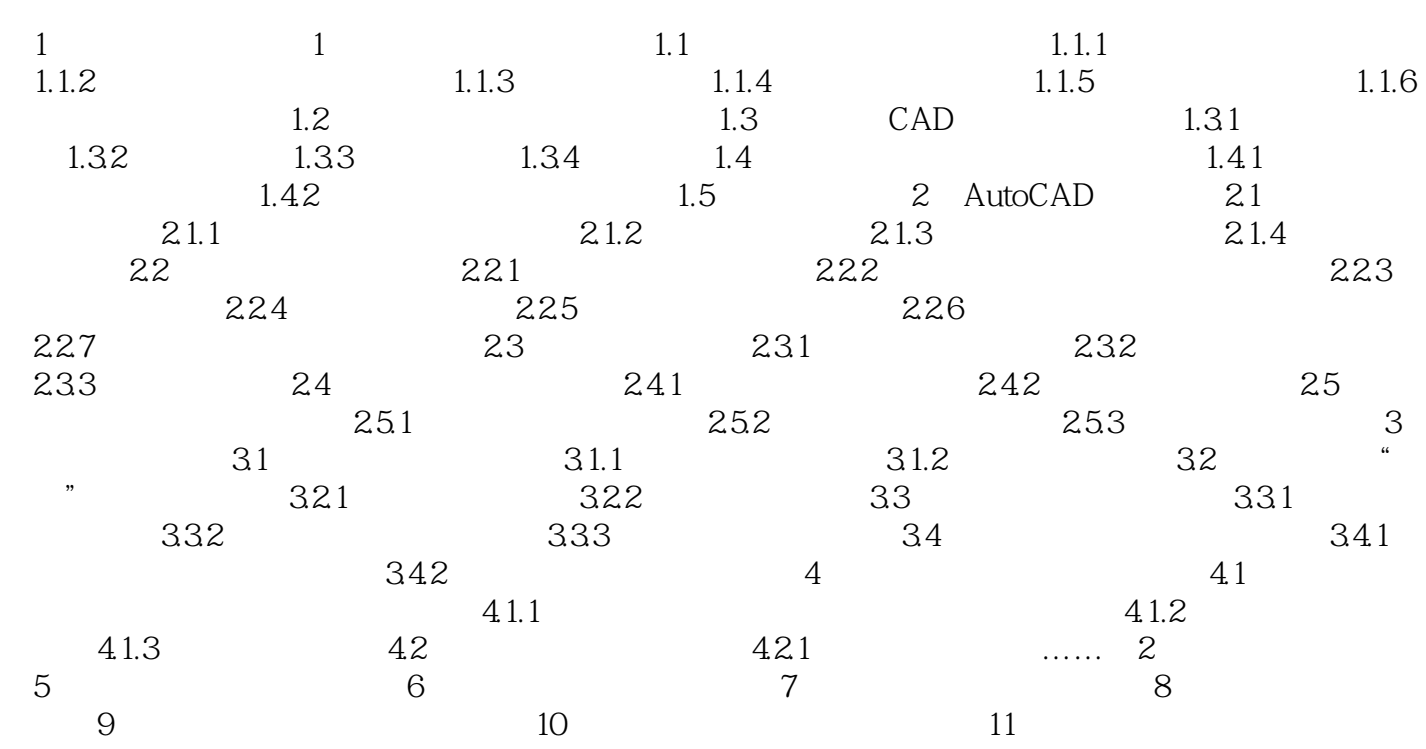

## <<AutoCAD2006 >>

本站所提供下载的PDF图书仅提供预览和简介,请支持正版图书。

更多资源请访问:http://www.tushu007.com

 $,$  tushu007.com